# **config-sesame Documentation**

*Release 0.1.0*

**1 1 Group**

2016-04-21

#### Contents

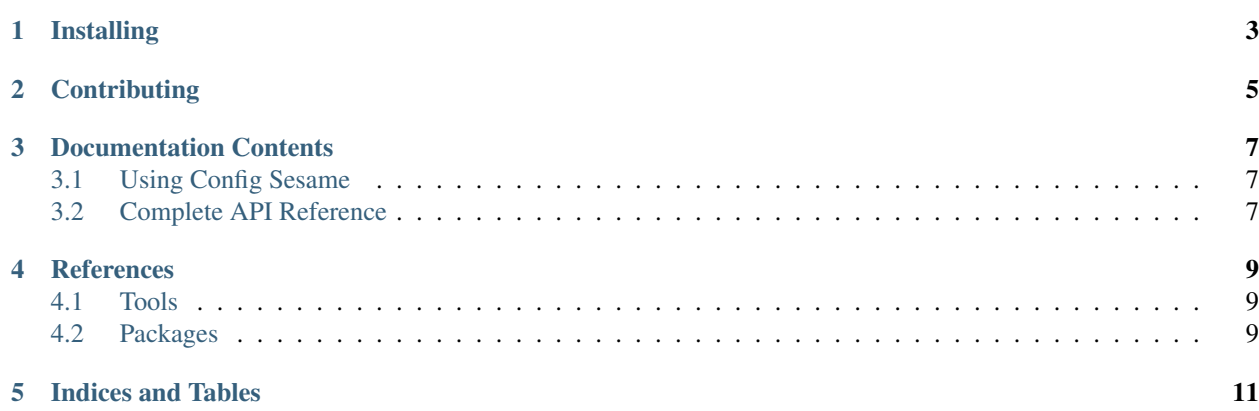

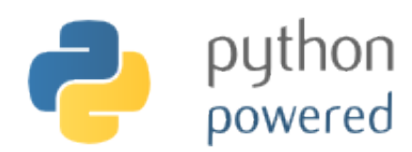

A tool to look up secrets from a vault based on existing shareable configuration.

#### **Installing**

<span id="page-6-0"></span>*Config Sesame* can be installed from PyPI via pip install config-sesame as usual, see [releases](https://github.com/1and1/config-sesame/releases) on GitHub for an overview of available versions – the project uses [semantic versioning](http://semver.org/) and follows [PEP 440](https://www.python.org/dev/peps/pep-0440/) conventions.

To get a bleeding-edge version from source, use these commands:

```
repo="jhermann/config-sesame"
pip install -r "https://raw.githubusercontent.com/$repo/master/requirements.txt"
pip install -UI -e "git+https://github.com/$repo.git#egg=${repo#*/}"
```
See the following section on how to create a full development environment.

To add bash completion, read the [Click docs](http://click.pocoo.org/4/bashcomplete/#activation) about it, or just follow these instructions:

```
cmdname=config-sesame
mkdir -p ~/.bash_completion.d
( export _$(tr a-z- A-Z_ <<<"$cmdname")_COMPLETE=source ; \
 $cmdname >~/.bash_completion.d/$cmdname.sh )
grep /.bash_completion.d/$cmdname.sh ~/.bash_completion >/dev/null \
    || echo >>~/.bash_completion ". ~/.bash_completion.d/$cmdname.sh"
 . "/etc/bash_completion"
```
## **Contributing**

<span id="page-8-0"></span>To create a working directory for this project, call these commands:

```
git clone "https://github.com/1and1/config-sesame.git"
cd "config-sesame"
. .env --yes --develop
invoke build --docs test check
```
Contributing to this project is easy, and reporting an issue or adding to the documentation also improves things for every user. You don't need to be a developer to contribute. See CONTRIBUTING for more.

#### **Documentation Contents**

## <span id="page-10-1"></span><span id="page-10-0"></span>**3.1 Using Config Sesame**

TODO

## <span id="page-10-2"></span>**3.2 Complete API Reference**

The following is a complete API reference generated from source.

#### **References**

# <span id="page-12-1"></span><span id="page-12-0"></span>**4.1 Tools**

- [Cookiecutter](http://cookiecutter.readthedocs.org/en/latest/)
- [PyInvoke](http://www.pyinvoke.org/)
- [pytest](http://pytest.org/latest/contents.html)
- [tox](https://tox.readthedocs.org/en/latest/)
- [Pylint](http://docs.pylint.org/)
- [twine](https://github.com/pypa/twine#twine)
- [bpython](http://docs.bpython-interpreter.org/)
- [yolk3k](https://github.com/myint/yolk#yolk)

# <span id="page-12-2"></span>**4.2 Packages**

- [Rituals](https://jhermann.github.io/rituals)
- [Click](http://click.pocoo.org/)

**CHAPTER 5**

**Indices and Tables**

- <span id="page-14-0"></span>• genindex
- modindex
- search